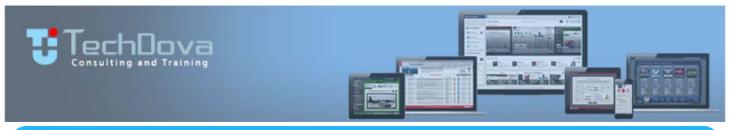

# APPS DEVELOPMENT TRAINING

#### iOS, ANDROID, HTML5, WINDOWS, PHONES, WATCHES, TABLETS.

## CALL OUR CHISINAU OFFICE TODAY TO SCHEDULE YOUR APPS DEVELOPMENT TRAINING SCHEDULE.

TechDova provides PRACTICAL TRAINING on the development of Apps for iOS, Android, Windows, and HTML5 on all devices. These are ONE MONTH TRAINING SESSIONS supervised by experienced Apps developers. These sessions can be provided onsite or remotely. Contact TechDova immediately for scheduling and pricing.

iOS, Android, Windows Phone, HTML5, 960 Grid System, Xmarin, RhoMobile, Appcelerator, Widgetpad, MoSync, WhoopDOM, JSON, AJAX, Bootstap.js, Node.js, Responsive, JQuery Mobile, CSS3, Canvas, AngularJS, Ext Core, ScriptSculoUs, SWFObject, SPF, Geolocation, MooTools, Dojo, Prototype, YUI, Phonegap, iBeacon, Bing Maps, Google Map, MapKit Framework, BlackBerry Maps, XML, Fragments, SOAP, API's, Swift, iOS7, NDK, Facebook, LinkedIn, Google Plus, Twitter, Credit Card processing, Payment Gateways, Vehicle Tracking System, E -Commerce and Online Survey.

#### **iOS DEVELOPMENT**

TechDova provide iOS Apps Development Training covering all the key application development topics including, but not limited to, Xcode, Apple Developer's Account, Apps Submission and Approval Process, Project Setup, Objective-C Coding Standards, Model View Controller, XML Parser, Custom Views, Gesture Types and Gesture Handling, Persistent Storage, Blocks, Multithreading, Memory Management, Media Management, Motion Management; and several more advanced topics. Students are trained on Concepts and the Implementation of Concepts, and are assigned genuinely needed solutions to explore and develop as value added apps that fulfill immediate business requirements. Selected advanced topics are covered, including the control of resident features and functions for camera, fingerprint sensor, motion detection, precision orientation, and GPS historical trail. Students completing this iOS Development Training course become fully acclimated with the Design, Development, Approval, and Publication of moderated to sophisticated iOS Apps that addresses practical business and industrial requirements...

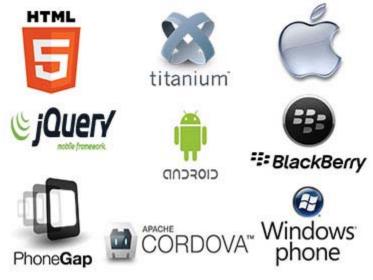

### ANDROID DEVELOPMENT

TechDova provide Android Apps Development Training encompassing all the application development topics spanning from, but not limited to, Java Basics, JAV, JAR, Multithreading, Runnable Interface, DML and DDL Queries, Environment Setup and Configuration, SDK, ADT, AVD Emulator, Android Manifest, Uses Permission, Hardware Controls, DDMS, Logcat, Debugging, Form Widget, List View, List Activity, Menu from XML, Dynamic from Code, SQLLite Database, Styles.XML, Drawable Resources, Shapes, Gradients, Themes, Manifest, Grid View Adapters, Gallery Adapters, Notifications, Broadcast Receivers, Toast, Google Cloud, Custom and Animated Popup, XML Parser, Maps, GPS, Location Service, APK Creation, APK Uploading to Play Store, Store Listing, App approval, and many others. Selected advanced topics are also covered, including Location Services, Push Advertising, and Cloud Data management. Students completing this Android Development Training course become fully acclimated with the Design, Development, Approval, and Publication of Android Apps that addresses practical business and industrial requirements.

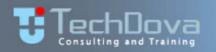

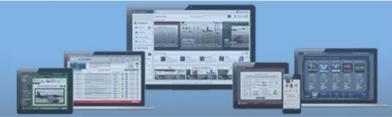

#### ios curriculum /

TUTORIALS

| ltem                                 | iOS Topic               | iOS Topic Breakdown                                                      |
|--------------------------------------|-------------------------|--------------------------------------------------------------------------|
| 1.0                                  | Introduction            |                                                                          |
| 1.1                                  |                         | Xcode Introduction                                                       |
| 1.2                                  |                         | iOS Tailored Mobile Platform                                             |
| 1.3                                  |                         | iOS main components and services                                         |
| 1.n                                  |                         |                                                                          |
| 2.0                                  | iTunes Connect          |                                                                          |
| 2.1                                  |                         | Setup Apple ID                                                           |
| 2.2                                  |                         | Register for Developer Account<br>Development, Approval Process, Renewal |
| 2.5<br>2.n                           |                         |                                                                          |
| 3.0                                  | Project Setup and Conf  |                                                                          |
| 3.1                                  |                         | App Profile                                                              |
| 3.2                                  |                         | Certificates and Keychain                                                |
| 3.3                                  |                         | Adhoc / Publish Profiles                                                 |
| 3.4                                  |                         | Build Settings                                                           |
| 3.5<br>3.n                           |                         | Version Support                                                          |
| 4.0                                  | Objective-C / Swift Con | <br>cents                                                                |
| 4.1                                  | objective e7 Switt com  | Coordinate Space                                                         |
| 4.2                                  |                         | Dynamic Typing and Binding                                               |
| 4.3                                  |                         | Foundation, Collections, Enumeration                                     |
| 4.4                                  |                         | Polymorphism                                                             |
| 4.n                                  |                         |                                                                          |
| 5.0<br>5.1                           | Model View Controller   | Design<br>Storyboards                                                    |
| 5.2                                  |                         | View Controller                                                          |
| 5.3                                  |                         | Create Subclass UI View, Core Graphics                                   |
| 5.4                                  |                         | Transparency, Memory Management                                          |
| 5.n                                  |                         |                                                                          |
| 6.0                                  | Parser                  |                                                                          |
| 6.1                                  |                         | Xml Parser                                                               |
| 6.2                                  |                         | Json Parser                                                              |
| 6.3<br>6.n                           |                         | SOAP Parser                                                              |
| 7.0                                  | Views                   |                                                                          |
| 7.1                                  |                         | View Lifecycle                                                           |
| 7.2                                  |                         | Custom Views                                                             |
| 7.3                                  |                         | Custom Controls                                                          |
| 7.n<br>8.0                           | Controllers             |                                                                          |
| 8.1                                  |                         | Controllers Types                                                        |
| 8.2                                  |                         | Controller Attributes                                                    |
| 8.3                                  |                         | Controllers of Controllers                                               |
| 8.n                                  |                         |                                                                          |
| 9.0                                  | Gestures                |                                                                          |
| 9.1                                  |                         | Recognizing Gestures                                                     |
| 9.2                                  |                         | Handling and Responding to Gestures                                      |
| 9.3                                  |                         | Gesture Types: Pinch, Pan, Zoom, Swipe, Tap                              |
| 9.n<br>10.0                          | Content Display         |                                                                          |
| 10.0                                 | сопсенс різріау         | UI Image View/UI Web View                                                |
| 10.2                                 |                         | UI Table View Controller                                                 |
| 10.3                                 |                         | UI Scroll View                                                           |
| 10.n                                 |                         |                                                                          |
| 11.0                                 | Persistent Storage      | SQLite                                                                   |
| 11.1                                 |                         | File System Storing                                                      |
| 11.3                                 |                         | Fetch Request/Querying Data                                              |
| 11.n                                 |                         |                                                                          |
| 12.0                                 | Blocks and Multithread  |                                                                          |
| 12.1                                 |                         | Blocks Memory Management                                                 |
| 12.2<br>12.3                         |                         | Blocks and Queues<br>Dispatch API                                        |
| 12.5<br>12.n                         |                         |                                                                          |
| 13.0                                 | Advanced Services       | p • •                                                                    |
| 13.1                                 |                         | Alerts, Timers                                                           |
|                                      |                         | Core Media: Audio, Photo, Video                                          |
| 13.2                                 |                         | Core Motion: Accelerometer, Gyro, GPS                                    |
| 13.3                                 |                         | -                                                                        |
| 13.3<br>13.4                         |                         | HealthKit, HomeKit, SiriKit, StoreKit                                    |
| 13.3<br>13.4<br>13.n                 |                         | -                                                                        |
| 13.3<br>13.4<br>13.n<br>14.0         | Apple iStore            | HealthKit, HomeKit, SiriKit, StoreKit<br>                                |
| 13.3<br>13.4<br>13.n<br>14.0<br>14.1 | Apple iStore            | HealthKit, HomeKit, SiriKit, StoreKit<br><br>iStore Uploading            |
| 13.3<br>13.4<br>13.n<br>14.0         | Apple iStore            | HealthKit, HomeKit, SiriKit, StoreKit<br>                                |

#### ANDROID CURRICULUM / TUTORIALS

| ltem                                         |                       | Android Topic Breakdown                      |
|----------------------------------------------|-----------------------|----------------------------------------------|
|                                              |                       | Апитона торіс втеакцомп                      |
| 1.0                                          | JAVA Concepts         | Packages and interfaces                      |
| 1.2                                          |                       | JVM and .JAR File Extension                  |
| 1.3                                          |                       | Multithreading, Runnable Interface           |
| 1.n                                          |                       |                                              |
| 2.0                                          | SQL                   |                                              |
| 2.1                                          |                       | DML and DDL Queries                          |
| 2.2                                          |                       | Aggregate Functions                          |
| 2.3                                          |                       | Data Navigation                              |
| 2.n<br>3.0                                   | Android Introduct     |                                              |
| 3.1                                          |                       | Settingup Development Environment            |
| 3.2                                          |                       | Eclipse SDK, ADT Plug-in, AVD Emulator       |
| 3.3                                          |                       |                                              |
| 3.3<br>3.n                                   |                       | Android Versions, Devices, and Markets       |
| 4.0                                          | Application Struct    | <br>Ire                                      |
| 4.1                                          | , ipplication builded | Android Manifest.xml                         |
| 4.2                                          |                       | Uses Permission, Uses SDK, Hardware Controls |
| 4.3                                          |                       | Activities, Activity lifecycle               |
| 4.n                                          |                       |                                              |
| 5.0<br>5.1                                   | Android Virtual De    | DDMS                                         |
| 5.1                                          |                       | Logcat Usage                                 |
| 5.3                                          |                       | Debuging Code                                |
| 5.n                                          |                       |                                              |
| 6.0                                          | Basic UI Design       |                                              |
| 6.1                                          |                       | Form Widgets, Time and Date                  |
| 6.2                                          |                       | ListView and ListActivity                    |
| 6.3<br>6.n                                   |                       | Layouts, Fragment                            |
| 7.0                                          | Menu                  |                                              |
| 7.1                                          |                       | Option Menu                                  |
| 7.2                                          |                       | Menu From XML                                |
| 7.3                                          |                       | Dynamic Menu via Code                        |
| 7.n<br>8.0                                   | Styles and Themes     |                                              |
| 8.1                                          | Styles and meme       | Styles.XML                                   |
| 8.2                                          |                       | Drawable Resources, Shapes, Gradients        |
| 8.3                                          |                       | Applying Themes via Code, Manifest Files     |
| 8.n                                          |                       |                                              |
| 9.0                                          | Content Providers     | ,                                            |
| 9.1                                          |                       | Contact Provoider                            |
| 9.2                                          |                       | Calendar Provider                            |
| 9.3<br>9.n                                   |                       | Cloud Storage Framework                      |
| 10.0                                         | Adapters and Wid      | gets                                         |
| 10.1                                         |                       | ListView, ListActivity                       |
| 10.2                                         |                       | GridView using Adapters                      |
| 10.3<br>10.n                                 |                       | Gallery using Adapters                       |
| 11.0                                         | Notifications         |                                              |
| 11.1                                         |                       | Broadcast Receivers                          |
| 11.2                                         |                       | Services, Promotion or advertisement         |
| 11.3                                         |                       | Toast, Notifications, Google Cloud Message   |
| 11.n                                         | -                     |                                              |
| 12.0                                         | Custom Compone        | nts                                          |
| 12.1                                         |                       | Custom Tabs                                  |
| 12.2                                         |                       | Custom Animated Popup Panels                 |
| 12.3                                         |                       | GraphWidget, mAppWidget, CustomListView      |
| 12.n                                         |                       |                                              |
| 13.0                                         | Threads               |                                              |
| 13.1                                         |                       | UI Threads, runOnUiThread                    |
| 13.2                                         |                       | AsynTask, Per Order, Post Order              |
| 13.3<br>13.n                                 |                       | Handlers, Runnable                           |
| 14.0                                         | Advanced              |                                              |
| 14.1                                         |                       | XML Parsing                                  |
| 14.2                                         |                       | JSON Parsing                                 |
| 14.3                                         |                       | Maps, GPS, Location Services                 |
| 14.n                                         |                       |                                              |
| 15.0                                         | Google Play Store     | Anti-Linter attent                           |
|                                              |                       |                                              |
|                                              |                       |                                              |
| 15.5<br>15.n                                 |                       |                                              |
| 14.3<br>14.n<br>15.0<br>15.1<br>15.2<br>15.3 | Google Play Store     | Maps, GPS, Location Services                 |

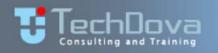

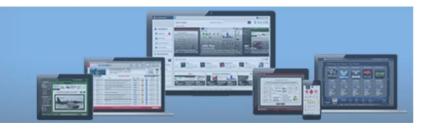

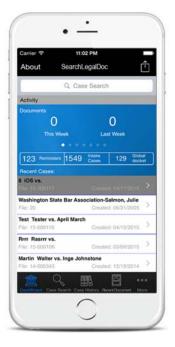

| • -                    |          |
|------------------------|----------|
| Company                |          |
| Account                |          |
| Username               |          |
| Password               |          |
| SignaKey symbol        |          |
| SignaKey background    |          |
| Mode                   |          |
| Try to use macro focus | <b>~</b> |
| Play beep              | <b>~</b> |
| $\bigcirc$             |          |

|                  | Filt     | er        |         |
|------------------|----------|-----------|---------|
| Process id:      | 1042     |           | _ `     |
| Starting Bin Loc | : J1     |           | 0       |
| Ending Bin Loc:  |          |           |         |
| Hand Writes      |          |           | Load    |
| Mfr              | Part     | Bin Locat | ion Qty |
| NI 6973          | 35-56506 | -F1 J1    | OTY     |
| HOSE ASSY,AUX .3 | 88       |           | OH:     |
| SF               | H11506   | JI        | Oty     |
| 3/8 HEATER HOSE  |          |           | OH:     |
|                  |          |           |         |

|          | SAMSUNG             | 41          |  |
|----------|---------------------|-------------|--|
| D        | ð al                | 73% 6:51 8  |  |
| 📴 Back   | 1                   |             |  |
| _        | Locate Equipment    |             |  |
| Unit ID  | Manufacturer        | Model       |  |
|          |                     |             |  |
| Make: BJ | Model: PDC-12-106   |             |  |
|          | Serial: GX7106011_  |             |  |
| Make: CL |                     |             |  |
| Unit Id: | Serial: T201832224  |             |  |
| Make: CL | Model: ST-20        |             |  |
| Unit Id: | Serial: ST245-0638. |             |  |
| Make: CL |                     |             |  |
| Unit Id: | Serial: 1775        |             |  |
| Make: GN | Model: Z-30N        |             |  |
| Unit Id: | Serial:             |             |  |
| Make: GN |                     |             |  |
| Unit Id: | Serial:             | 024D05873J  |  |
| Make: HY | Model               |             |  |
|          | Serial              | G000V03494F |  |
| Make: HY | Model:              |             |  |

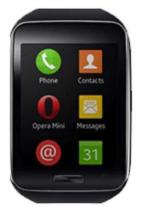

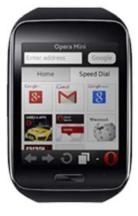

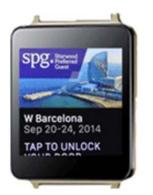

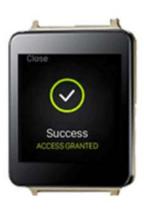

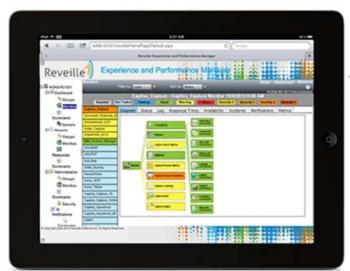

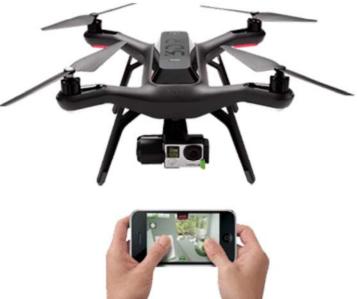